## Module Word « Avancé »

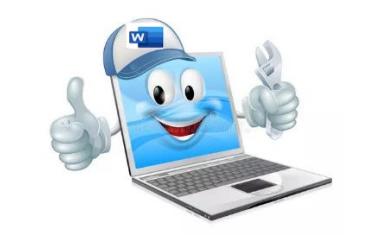

## Contenu des sessions

**Session 01** (Jeudi 23 novembre)

- Rappels sur les fonctions de base de Word
	- o Environnement/Règles de saisie d'un texte
	- o Correcteur orthographique/Outils de sélection
	- o Couper/copier/coller Cliquer/taper
	- o Police, style,…
	- o Outil de reproduction de mise en forme
- Les mises en forme de texte avancées
	- o Effets de texte / Format de paragraphe
	- o Liens hypertexte/Caractères spéciaux
- Les tabulations
- Les puces et numéros

## **Session 02** (Jeudi 30 novembre)

- Mises en page/marges/numéros de page
- Les zones de texte
- Insertion d'images et de formes

## **Session 03** (Jeudi 7 décembre)

- Blocs de construction Les insertions automatiques
- Création/modification de tableaux simples et complexes

**Session 04** (Jeudi 14 décembre)

- Les modèles de documents
- Gestion des textes en colonnes
- En-têtes et pieds de page
- Note de bas de page/notes de fin
- Protection des documents